# Cabinet Faure Informatique **FORMATION**

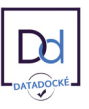

## LA PAO/DAO

## *1/ OBJECTIF*

Être capable de créer des compositions graphiques professionnelles.

## *2/ PUBLIC CONCERNÉ*

Technicien, dessinateur, responsable de bureau d'études et toute personne amenée à utiliser Autocad...

## *3/ PRÉREQUIS*

Maîtriser la micro-informatique et l'environnement Windows. Avoir des bases de dessin technique, savoir lire un plan. 21 heures, soit 3 jours.

## *6/ PROGRAMME*

#### PRÉSENTATION ET INTRODUCTION

Notion CAO, DAO Terminologie d'AutoCAD Environnement de travail Les fichiers crées avec AutoCAD Les modes d'entrées des commandes

#### GESTION DES FICHIERS

Ouverture d'un dessin existant Recherche et gestion d'un dessin sur le disque Enregistrement et nomination d'un fichier

#### SAISIE DE DONNÉES

Lancement et exécution des commandes Rappel et annulation d'une commande Coordonnées absolues, relatives, polaires

#### ENTITÉS DE DESSIN ET MANIPULATION

Ligne, cercle, arc, ellipse, polygone, point Chanfrein, congé de raccordement Polyligne, hachure, texte, solide, anneaux Droite, et demi-droite de construction Style de ligne et de points Aide au dessin (grille, résolution, mode)

*5/ DURÉE*

#### SYSTÈMES DE COORDONNÉES

Le dessin, la gestion de l'écran La mise en place d'un dessin La gestion des calques et des renseignements Système de Coordonnée Utilisateur SCU Utilisation SCU prédéfini et personnalisé

#### GESTION DES OBJETS COMPLEXES

AUTO<sub>O</sub>

Cette formation prépare au  $TOSA^{\circ}$  Code CPF : RS6207

Alternance entre apports théoriques et exercices pratiques.

*4/ MOYENS PÉDAGOGIQUES*

Un poste par stagiaire + Écran plat. Feuille de présence signée en 1/2 journée.

Positionnement pédagogique par questionnaire.

Évaluation des acquis tout au long de la formation, questionnaire de satisfaction, attestation de stage.

Support de cours fourni lors de la formation.

Initiation

Création d'objets splines, multilignes Définition des styles et des polices Paramétrage d'un style de cotes, mises à jour et tolérances

Présentiel

FOAD

#### BLOCS ET ATTRIBUTS

Création/modification des blocs Définition, modification et édition Utilisation et extraction des attributs

#### **COTATIONS**

Création/modification styles et variables Cotation linéaire, oblique, angulaire Cotation de diamètre, rayon, ordonnée Repères et symboles de tolérances Textes de cotation et tolérances.

#### EXPLORATEUR DE CONTENU MISE EN PLAN ET IMPRESSION

## *7/ MODALITÉS D'ÉVALUATIONS*

Après un bref tour de table permettant un bilan collectif à la fin du stage, le formateur distribue un formulaire individuel d'évaluation sous forme de questionnaire à choix multiples à remplir « à chaud ». Certaines formations bénéficient d'une évaluation « à froid » permettant de mesurer l'impact sur les pratiques dans les 6 mois consécutifs au stage.

#### *8/ TARIF*

Individuel : à partir de 37€/h. Groupe : à partir de 95€/h. Contactez-nous pour l'établissement d'un devis.

## *9/ INSCRIPTION*

par mail ou téléphone.

## *10/ HANDICAP*

Merci de contacter notre référent au 04 77 55 66 88 pour déterminer les adaptations nécessaires.

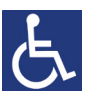

Mise à jour : Juin 2023

28, rue Waldeck Rousseau – 42170 Saint-Just-Saint-Rambert – Tél : 04-77-55-66-88 Site : https://www.cabinet-faure.fr - e-mail : contact@cabinet-faure.fr